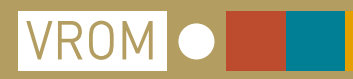

## Ruimte voor schone lucht

**Inspraakwijzer voor het ontwerp Nationaal Samenwerkingsprogramma Luchtkwaliteit**

 $\bigoplus_{\text{www.vrom.n}}$ 

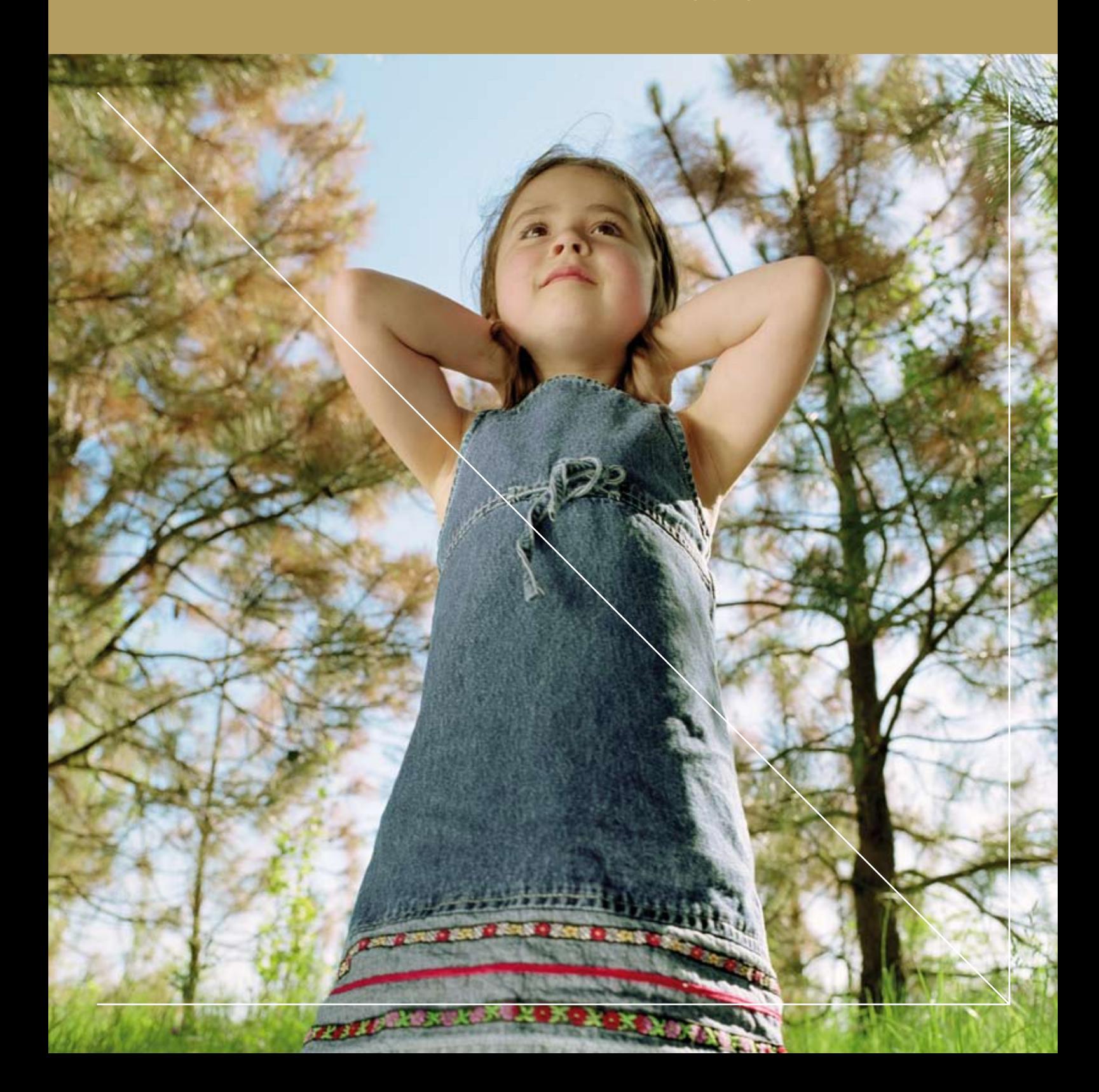

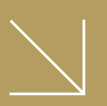

## Ruimte voor schone lucht

**Inspraakwijzer voor het ontwerp Nationaal Samenwerkingsprogramma Luchtkwaliteit Inpraakperiode: 24 september t/m 4 november 2008**

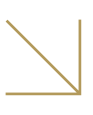

# Inhoud

### **Ruimte voor schone lucht 3**

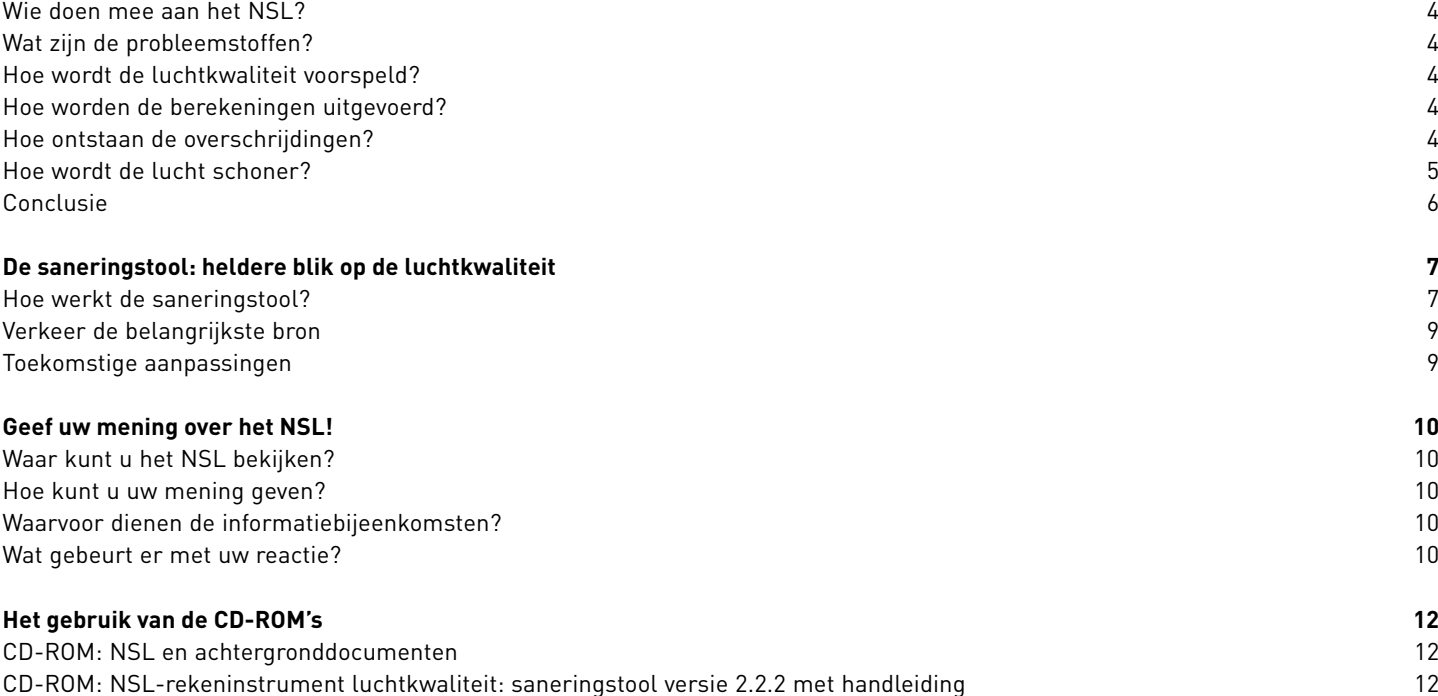

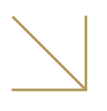

### Ruimte voor schone lucht

**De lucht om ons heen wordt steeds schoner. Dat is goed nieuws, want een schone lucht draagt bij aan een goede gezondheid. Maar …, we zijn er nog niet. De Europese Unie zorgt met de lidstaten voor een schone en gezonde leefomgeving. Daarom heeft ze grenzen gesteld aan de concentraties van vervuilende stoffen in de lucht. De Nederlandse lucht voldoet nog niet op alle plaatsen aan deze grenswaarden. Om ervoor te zorgen dat dat wél gaat gebeuren, hebben de gezamenlijke overheden – rijk, provincies en gemeenten – het Nationaal Samenwerkingsprogramma Luchtkwaliteit (NSL) opgesteld.**

Nederland heeft nog problemen met twee luchtvervuilende stoffen: fijn stof en stikstofdioxide. Deze stoffen zijn slecht voor de gezondheid, dus we moeten ervoor zorgen dat ze zo min mogelijk in de lucht voorkomen.

Daarnaast moet op dit moment voor ieder individueel bouwproject worden aangetoond dat het niet zorgt voor overschrijding van de grenswaarden. Als dat wel het geval is, moet worden aangetoond dat er voldoende maatregelen worden genomen om de verslechtering te compenseren. Deze individuele toets wordt door het NSL overbodig. Het NSL maakt voor een groot gebied

zichtbaar welke maatregelen Nederland neemt om de extra vervuiling van nieuwe projecten te compenseren. Hierbij gaat het dus om de effecten van alle projecten samen op de kwaliteit van de lucht in een groter gebied. Daarnaast bevat het NSL veel extra maatregelen, waardoor niet alleen het effect van de projecten wordt gecompenseerd, maar ook de overige problemen worden opgelost.

De Nederlandse overheid heeft dus twee belangrijke redenen om, via dit NSL, te werken aan een betere luchtkwaliteit: de gezondheid van mensen en een slagvaardige uitvoering van ruimtelijke projecten.

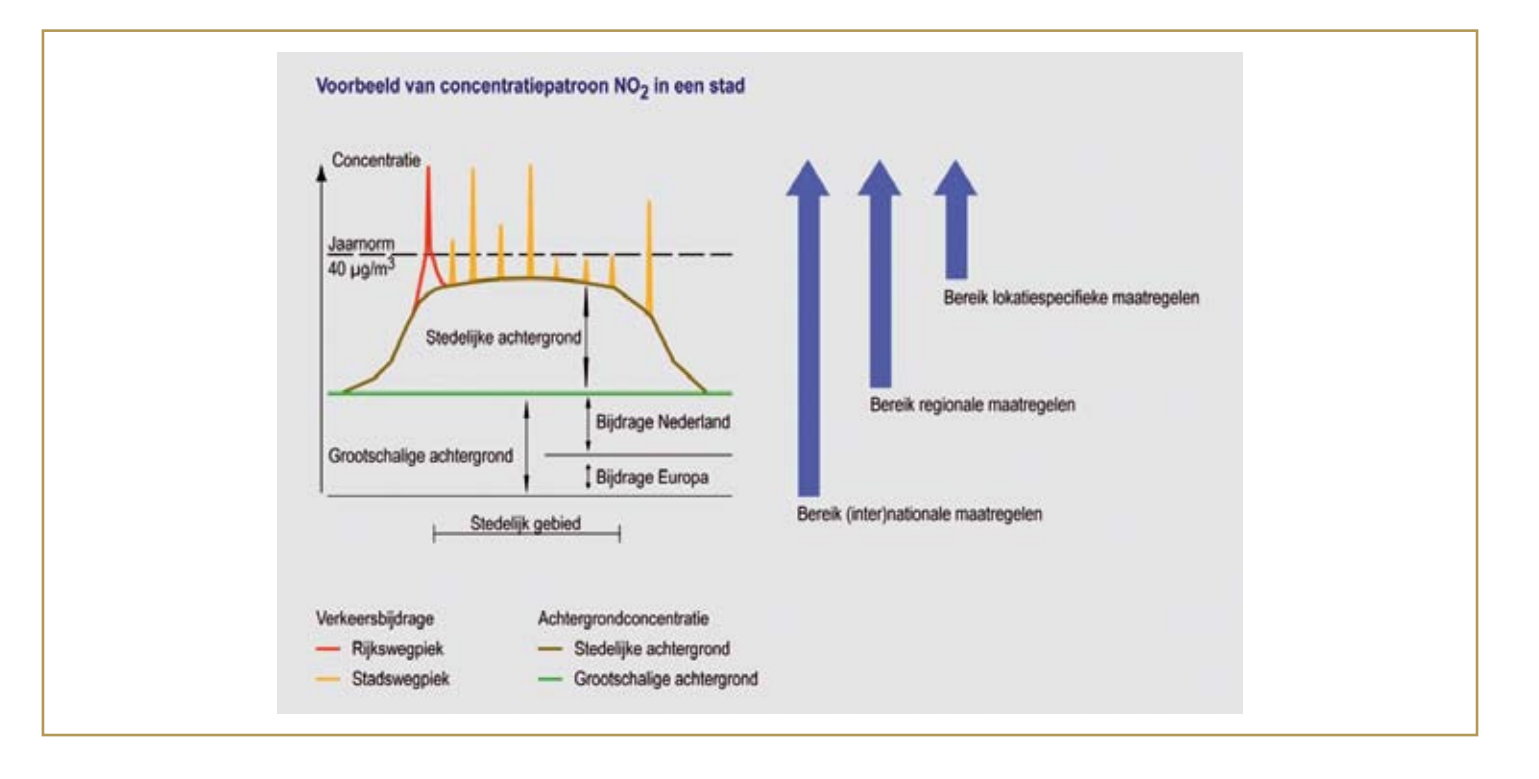

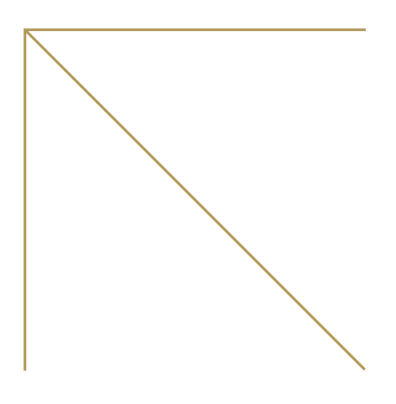

### **Wie doen mee aan het NSL?**

Het NSL is een samenwerkingsprogramma van het Rijk, provincies en gemeenten. Het gaat hierbij om die provincies en gemeenten waar de normen worden overschreden of waar overschrijdingen worden verwacht als er geen maatregelen worden getroffen. De regio's waar het luchtkwaliteitsprobleem speelt zijn: Overijssel, Gelderland, Utrecht, de Noordvleugel (Flevoland en het zuidelijk deel van Noord-Holland), Zuid-Holland, Noord-Brabant en Limburg. In de provincies Groningen, Friesland, Drenthe en Zeeland voldoet de luchtkwaliteit al aan de grenswaarden. Ook bij nieuwe ruimtelijke ontwikkelingen zullen de grenswaarden in die gebieden niet worden overschreden.

### **Wat zijn de probleemstoffen?**

In ons land is voor twee stoffen het halen van de grenswaarden een (toekomstig) probleem: voor fijn stof (PM $_{10}$ ) en stikstofdioxide (NO<sub>2</sub>). De EU-norm voor fijn stof geldt al sinds 2005 en Nederland overtreedt deze norm op bepaalde plaatsen nog steeds. Voor stikstofdioxide gelden de Europese normen vanaf 2010. Het is nu al duidelijk dat ons land op sommige plaatsen ook hiermee in de problemen zal komen.

Landen die nog niet overal aan de Europese grenswaarden voldoen, kunnen van de Europese Commissie uitstel krijgen. Voorwaarde daarvoor is wel dat ze aangeven hoe ze de grenswaarden alsnog willen bereiken. Nederland laat dit zien met het NSL.

Voor fijn stof kan Nederland, door de maatregelen in het NSL, uitstel krijgen tot 11 juni 2011. Voor stikstofdioxide zal het uitstel gelden tot 1 januari 2015. Het NSL is inmiddels ter goedkeuring voorgelegd aan de Europese Commissie. Een beslissing van de Europese Commissie over deze aanvraag wordt uiterlijk in het voorjaar van 2009 verwacht.

### **Hoe wordt de luchtkwaliteit voorspeld?**

Hoe weten we dat we op de genoemde data de grenswaarden inderdaad gaan halen? Daarvoor is eerst gekeken naar de huidige luchtkwaliteit en de ontwikkeling daarvan als er geen extra maatregelen worden genomen. Daarbij worden opgeteld de effecten op de luchtkwaliteit van de geplande ruimtelijke projecten. Het resultaat van deze optelsom maakt meteen duidelijk

waar maatregelen nodig zijn om – weliswaar na uitstel - aan de grenswaarden te kunnen voldoen. De maatregelen zijn in het NSL opgenomen. De overheden zijn wettelijk verplicht om de maatregelen uit te voeren.

### **Hoe worden de berekeningen uitgevoerd?**

De voorspelling van de toekomstige luchtkwaliteit vindt voor een belangrijk deel plaats met behulp van een speciaal ontwikkeld rekenmodel, de zogenaamde saneringstool. Dit model maakt de te verwachten overschrijdingen van de grenswaarden en de effecten van maatregelen zichtbaar. De saneringstool is gebaseerd op de Europese richtlijnen en op de toekomstige ontwikkeling van onder meer de bevolking, het klimaat, de techniek en het verkeer. Voor de intensieve veehouderij zijn aanvullende berekeningen gemaakt.

Uiteraard is de ontwikkeling van de luchtkwaliteit nooit met honderd procent zekerheid te voorspellen. Daarom bekijkt de overheid elk jaar wat de werkelijke effecten zijn van de uitgevoerde projecten en maatregelen. Waar nodig worden aan de hand hiervan de plannen en het pakket van maatregelen aangepast.

### **Hoe ontstaan de overschrijdingen?**

Overschrijdingen van de grenswaarden voor fijn stof en stikstofdioxide ontstaan als een optelsom van diverse bronnen. In de eerste plaats is er overal sprake van een bepaalde hoeveelheid fijn stof en stikstofdioxide in de lucht, de zogenaamde achtergrondconcentratie. In Noord-Nederland en Zeeland is die concentratie laag; in de Randstad en in delen van Brabant en Noord-Limburg wat hoger. De achtergrondconcentratie voor fijn stof is voor een deel afkomstig van de natuur - bijvoorbeeld uit opwaaiend stof en zeezout - en voor een deel het gevolg van menselijk handelen. Van dit laatste is een groot deel afkomstig uit het buitenland. De achtergrondconcentratie voor stikstofdioxide is geheel het gevolg van menselijk handelen en ongeveer eenderde is afkomstig uit het buitenland. De Nederlandse bijdrage aan de concentraties wordt vooral veroorzaakt door het verkeer, de intensieve veehouderij en in mindere mate de industrie.

Op plekken waar veel mensen wonen of extra veel verkeer is, stijgt de hoeveelheid schadelijke stoffen boven de achtergrondconcentratie uit. Opgeteld bij de achtergrondconcentratie, kan dit leiden tot

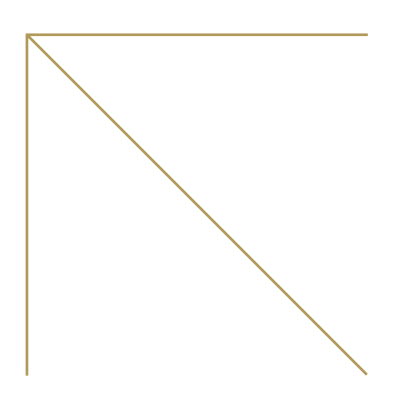

piekconcentraties. Hoe hoger die piekconcentraties, hoe groter de kans dat de grenswaarden worden overschreden.

De piekconcentraties worden vooral veroorzaakt door het verkeer en de landbouw. De overschrijdingen door het verkeer worden gemeten langs de drukke snelwegen in de Randstad en aan de drukkere straten in de grote steden. De overschrijdingen door de landbouw zijn te vinden in Noord-Brabant, Limburg, Gelderland en Overijssel. In de landbouwsector veroorzaken circa 330 intensieve veehouderijen - met name pluimveebedrijven - zeer waarschijnlijk overschrijdingen van de grenswaarde voor fijn stof. Dit wordt de komende tijd per bedrijf nader onderzocht.

### **Hoe wordt de lucht schoner?**

Het Rijk heeft voor de NSL-periode (2008-2013) ruim 1,5 miljard euro beschikbaar gesteld voor het treffen van maatregelen die de kwaliteit van de lucht verbeteren. Alle overheden samen – dus ook gemeenten en provincies - investeren een kleine twee miljard euro in een schonere lucht.

Overschrijdingen grenswaarde NO2 in 2006

- • Voor generieke (dus landelijke) maatregelen is 554 miljoen euro beschikbaar. Hierbij gaat het bijvoorbeeld om het versneld schoner maken van het dieselwegverkeer door subsidiëring van roetfilters. Verder wordt dit budget ingezet voor onderzoek naar innovatieve en effectieve maatregelen die kunnen helpen de luchtproblemen rondom snelwegen en landbouwbedrijven op te lossen.
- • Voor locatiespecifieke maatregelen (dus voor specifieke locaties) langs de rijkswegen heeft de overheid 625 miljoen euro gereserveerd. Voorbeelden hiervan zijn schermen, snelheidsverlaging en doorstroommaatregelen.
- Voor lokale maatregelen van provincies en gemeenten heeft het Rijk 372 miljoen euro beschikbaar gesteld. Hierbij gaat het grotendeels om cofinanciering; provincies en gemeenten voegen er nog eens minimaal 340 miljoen euro aan toe. Hiermee worden lokale knelpunten op de niet-rijkswegen opgelost, bijvoorbeeld in binnensteden. Dit gebeurt onder meer door het instellen van milieuzones voor vracht- en bestelauto's, het verbeteren van de verkeersdoorstroming en het bevorderen van schoner openbaar vervoer.

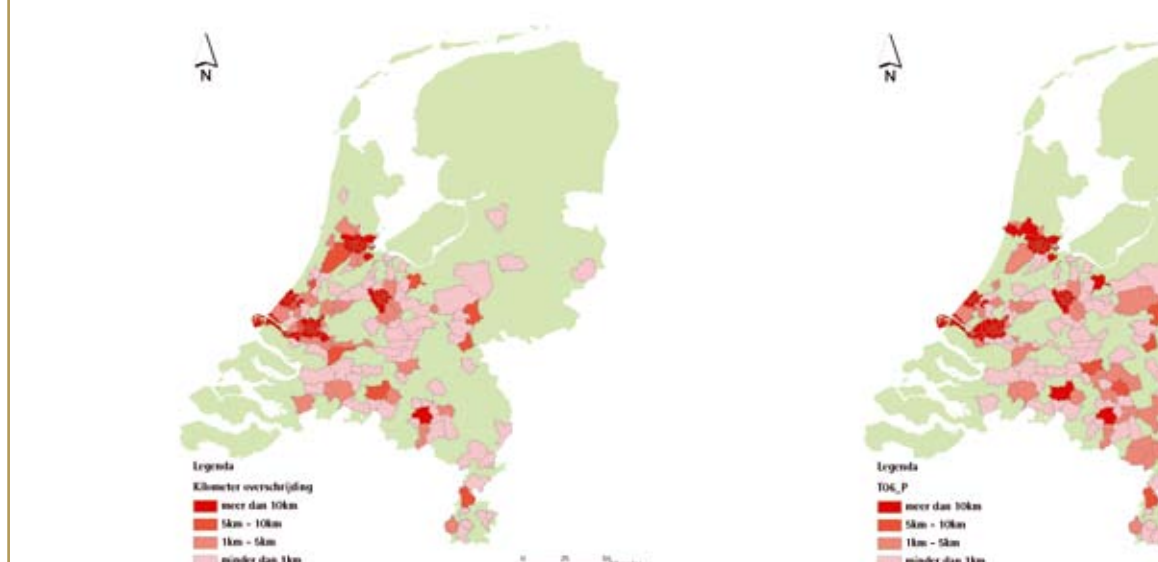

Overschrijdingen van daggemiddelde PM<sub>10</sub>-grenswaarden (rechts) en jaargemiddelde grenswaarden NO<sub>2</sub> (links) op het OWN in **2006 die samenhangen met verkeer, in km wegvak per gemeente**

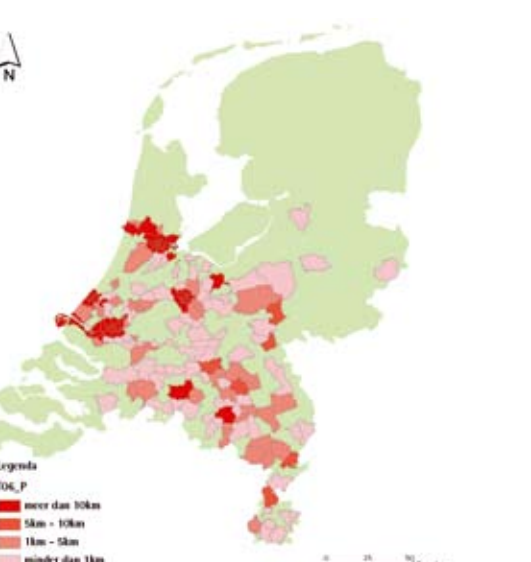

iagnol v2.2.1, v-6.2000<br>vchrijdingen grenswaarde PM10 in 2006

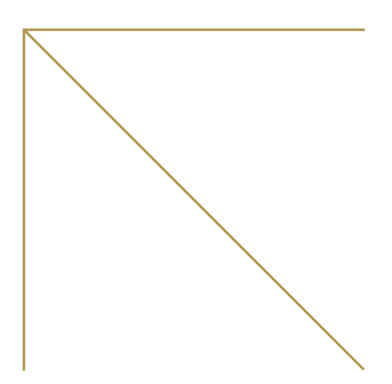

• Voor de intensieve veehouderij is 45 miljoen euro beschikbaar. Hiermee subsidieert het Rijk maatregelen die de uitstoot van fijn stof in de praktijk verminderen, bijvoorbeeld de aanschaf van een gecombineerd luchtwassysteem. Agrarische ondernemers worden hiermee gestimuleerd om maatregelen te treffen die overschrijdingen wegnemen. Daarnaast zal de overheid deze ondernemers wettelijk gaan verplichten de overschrijdingen weg te nemen. Hierdoor zullen de bestaande overschrijdingen in 2011 verdwenen zijn.

### **Conclusie**

- • Uitvoering van het NSL leidt tot schonere en gezondere lucht, als gevolg van het voorgenomen Europese beleid én de Nederlandse maatregelen van Rijk, provincies en gemeenten.
- • Uitvoering van het NSL leidt er ook toe dat de negatieve effecten van ruimtelijke projecten op de luchtkwaliteit worden gecompenseerd.
- • Nederland voldoet mits de Europese Commissie uitstel verleent - door uitvoering van het NSL tijdig aan de grenswaarden voor stikstofdioxide en fijn stof.

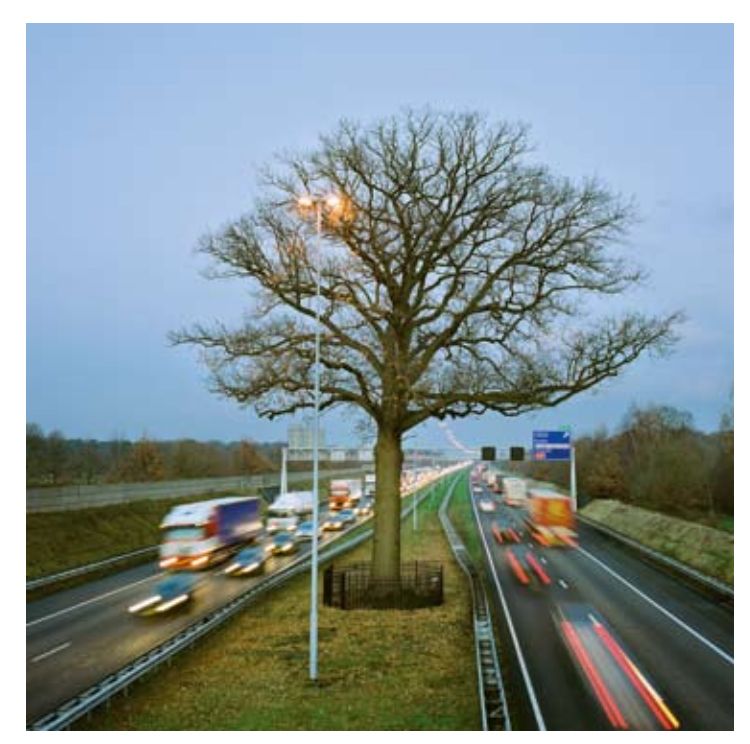

### De saneringstool: heldere blik op de luchtkwaliteit

**De Nederlandse overheid wil graag weten hoe de luchtkwaliteit zich ontwikkelt en wat de invloed is van voorgenomen maatregelen. Daarom is de saneringstool ontwikkeld. Dit computerprogramma biedt snel een gedetailleerd beeld van de huidige en toekomstige luchtkwaliteit in ons land. De kwaliteit van de**  lucht wordt uitgedrukt in de concentraties stikstofdioxide (NO<sub>2</sub>) en fijn stof (PM<sub>10</sub>). U kunt de saneringstool zelf bekijken op de **bijgeleverde CD-ROM.** 

De saneringstool toont de (ontwikkeling van) concentraties op wegvakniveau bij realisatie van ruimtelijke en infrastructurele projecten. Het programma toont ook de mate van overschrijding van de Europese normen (grenswaardeoverschrijdingen). Bovendien maakt de saneringstool het mogelijk het effect van maatregelen ter verbetering van de luchtkwaliteit te berekenen. Op die manier kan de overheid bepalen welke maatregelen nodig zijn om de overschrijding van grenswaarden te voorkomen of weg te nemen.

### **Hoe werkt de saneringstool?**

De saneringstool is een instrument waarmee de gebruiker de ingevoerde maatregelen en rekenresultaten kan opslaan en inzichtelijk kan maken voor derden.

De tool geeft een overzicht van alle wegvakken waar de normen worden overschreden. Deze overschrijding kan plaatsvinden als gevolg van het wegverkeer, maar bijvoorbeeld ook door de industrie of de scheepvaart. Deze informatie wordt weergegeven in de vorm van kaartbeelden en tabellen. Hierin staat alle informatie over de bijdrage van de verschillende bronnen en over de gebruikte invoergegevens, zoals verkeersintensiteiten en omgevingskenmerken. De saneringstool geeft ook concentraties voor wegvakken waar geen overschrijding van de grenswaarden wordt verwacht.

### **Rekenmethode**

De achtergrondconcentraties van het Natuur en Milieu Planbureau (MNP) zijn het uitgangspunt voor de concentratieberekeningen. Daarin zijn bijdragen van alle grootschalige Nederlandse en buitenlandse bronnen opgenomen. Dit zou omschreven kunnen worden als de ´basis´ van de concentratie van vervuilende stoffen in de lucht. Daar bovenop komen de piekconcentraties. De saneringstool berekent de piekconcentraties die worden veroorzaakt door het wegverkeer, maar ook door

andere bronnen. Voor het berekenen van de effecten van het wegverkeer maakt de tool gebruik van wettelijk erkende rekenmodellen. De optelsom van de achtergrond– en de piekconcentraties resulteert in de totale concentraties. Een vergelijking met de Europese normen maakt duidelijk op welke locaties de grenswaarden worden overschreden.

De saneringstool kan de piekbijdrage ten gevolge van de intensieve veehouderij nog niet berekenen, omdat de informatie over de intensieve veehouderij niet op tijd beschikbaar was om deze in de saneringstool in te bouwen. Deze informatie is in een afzonderlijk rapport opgenomen. Hierin worden de overschrijdingen van de grenswaarden rond deze bedrijven zichtbaar gemaakt. De saneringstool en de onderzoeken naar de fijnstofproblematiek in de intensieve veehouderij moeten dus naast elkaar worden gebruikt.

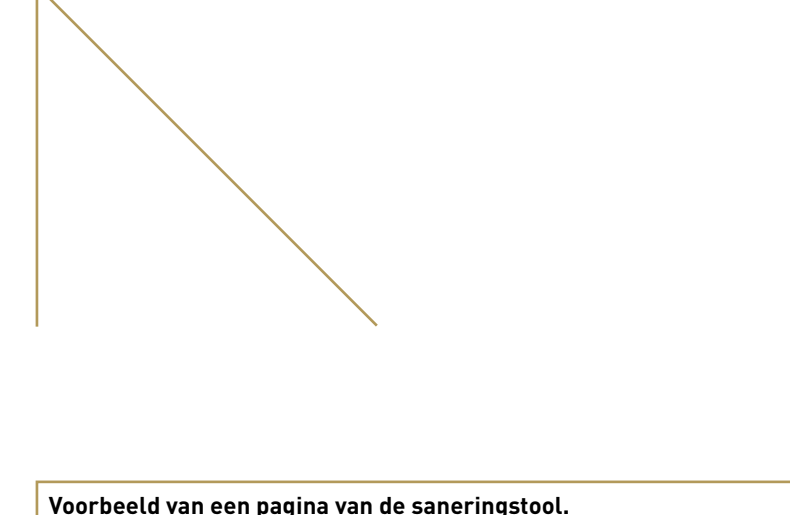

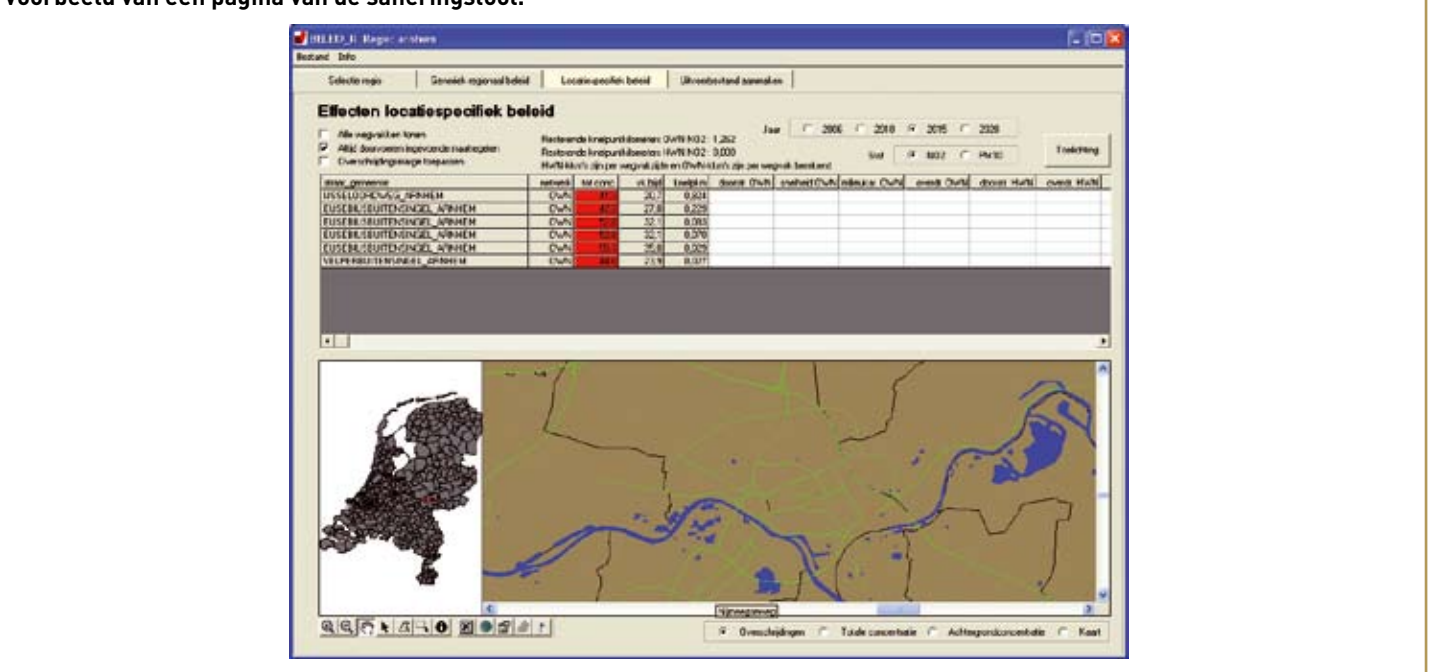

**Overeenkomsten en verschillen met andere berekeningen** De saneringstool rekent volgens de wettelijke vastgestelde rekenregels, die tot stand zijn gekomen op basis van langdurig wetenschappelijk onderzoek. Het instrument is ook in de praktijk getest. DCMR (Milieudienst Rijnmond) heeft de (complexe) berekeningen voor de regio Rijnmond uitgevoerd met het eigen rekenmodel en deze vergeleken met de resultaten uit de saneringstool. Uit de vergelijking bleek dat de modellen overeenkomstige resultaten gaven.

Wel kunnen er verschillen optreden tussen de berekeningen van de saneringstool en de berekeningen die in voorgaande jaren zijn gemaakt voor gemeentelijke en provinciale jaarrapportages en plantoetsingen. Dit heeft de volgende oorzaken:

• De saneringstool rekent met de nieuwe EU-richtlijnen De saneringstool anticipeert op de nieuwe EU-richtlijn, die het mogelijk maakt om concentraties voor alle stoffen te bepalen op tien meter van de rand van de weg. In de oude richtlijn en het daarop gebaseerde meet- en rekenvoorschrift wordt nog gerekend met respectievelijk vijf meter voor stikstofdioxide en tien

meter voor fijn stof. Deze aanpassing kan aanzienlijke gevolgen hebben, want hoe verder weg van de bron, hoe lager de concentratie. Gemeenten konden deze nieuwe richtlijn nog niet toepassen, omdat zij nog te maken hadden met de oude EU-richtlijn. Zo ontstonden de verschillen ten opzichte van de gemeentelijke rapportages van 2006 en 2007.

• De effecten van de maatregelen worden meegenomen De belangrijkste (inter)nationale maatregelen zijn al in de saneringstool ingebouwd. Hierbij gaat het zowel om voorgenomen Nederlands – als Europees beleid. De saneringstool zal dus lagere waarden laten zien dan berekeningen die in het verleden zijn uitgevoerd met minder vergaand nationaal en internationaal beleid.

• De rekenmethode en emissiefactoren zijn aangepast In juli 2007 zijn op basis van ervaringen van binnenstedelijke metingen de rekenmethode (CAR II) en bijbehorende emissiefactoren aangepast. Omdat veel gemeentelijke rapportages uit 2007 nog gebaseerd zijn op een oude versie van CAR II, zullen er ook hier verschillen optreden met de resultaten van de saneringstool.

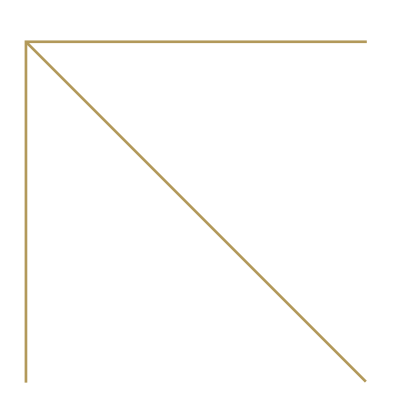

### **Verkeer de belangrijkste bron**

Het wegverkeer is de grootste veroorzaker van piekconcentraties, zo laat de saneringstool zien. Enkele belangrijke aandachtspunten:

- • De saneringstool maakt voor de snelwegen gebruik van locatiespecifieke gegevens (zoals verkeersintensiteiten) van het ministerie van Verkeer en Waterstaat. Voor de andere wegen wordt zoveel mogelijk gebruik gemaakt van lokale invoergegevens. Deze worden ook gebruikt bij projectonderbouwingen en de wettelijk verplichte jaarlijkse rapportage over de luchtkwaliteit. De lokale overheden hebben de gegevens diverse malen op juistheid gecontroleerd. De gebruikte invoergegevens zijn dan ook up-to-date (d.d. begin 2008). De verkeerskundige effecten van geplande projecten zijn hierin al verwerkt.
- Omdat het een landelijke analyse betreft, kunnen de verkeerscijfers van de snelwegen afwijken van de cijfers in bijvoorbeeld planstudies.
- Naast de emissies van het wegverkeer, neemt de saneringstool ook de emissies van overige bronnen mee, zoals scheepvaart en industrie. Ook voor deze bronnen geldt dat een deel van de concentraties al in de achtergrondconcentraties aanwezig is. De piekbijdrages van deze bronnen zijn - waar relevant - apart berekend en opgeteld bij de achtergrondconcentraties en concentraties van het wegverkeer.

### **Toekomstige aanpassingen**

De saneringstool wordt binnenkort verder geactualiseerd, ten behoeve van het kabinetsbesluit over het NSL in het voorjaar 2009. Ook zal de saneringstool zodanig worden aangepast dat hij kan worden ingezet voor het monitoren en de jaarrapportages.

De aanpassingen zullen het beeld van de grenswaardeoverschrijdingen niet wezenlijk veranderen. Op onderdelen kunnen echter wel verschuivingen plaatsvinden, met name door de aanpassingen in de achtergrondconcentraties en emissiefactoren door het MNP. Als daar nieuwe grenswaardeoverschrijdingen uit voortkomen, zal de overheid uiteraard aanvullende maatregelen treffen.

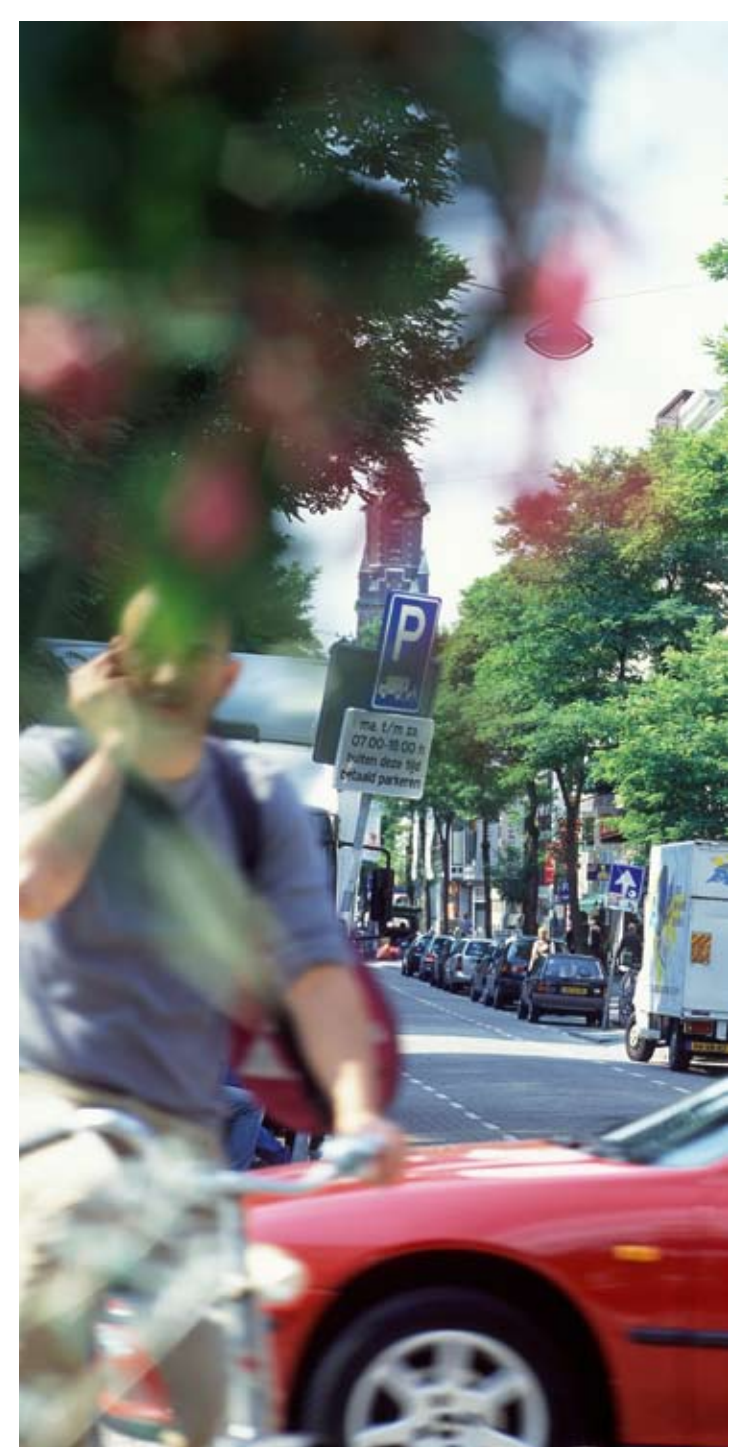

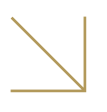

### Geef uw mening over het NSL!

**Wat vindt ú eigenlijk van het NSL? Deze vraag staat centraal tijdens de inspraakperiode, die plaatsvindt van 24 september tot en met 4 november 2008. De overheid nodigt iedereen uit zijn mening te geven over het NSL. Deze meningen wegen mee bij de definitieve vaststelling van het NSL.** 

**U heeft nu de kans de overheid aan te spreken op zijn inspanningen voor het schoner maken van onze lucht. Maak er gebruik van!**

### **Waar kunt u het NSL bekijken?**

Achter in deze brochure vindt u een CD-ROM met het NSL en alle achtergronddocumenten die daarbij horen. Via www.vrom.nl is het tevens mogelijk om een gedrukte versie van het NSL op te vragen. Alle documenten zijn tijdens de inspraakperiode ook te downloaden vanaf www.minvrom.nl/luchtkwaliteit. Daarnaast liggen alle documenten op papier ter inzage bij VROM, op alle provinciehuizen (ook in de niet-NSL provincies Groningen, Drenthe, Friesland en Zeeland) en in de gemeentehuizen van zo´n veertig gemeenten. Zie www.vrom.nl/luchtkwaliteit voor de locaties.

#### **Hoe kunt u uw mening geven?**

U kunt tijdens de inspraakperiode zowel schriftelijk als mondeling reageren op het NSL. Het doel van deze inspraak is het peilen van meningen. U kunt laten weten wat u vindt van de maatregelen in het NSL. Ook is dit een belangrijk moment om uw mening te geven over de gevolgen voor de luchtkwaliteit van grote ruimtelijke plannen en projecten in uw omgeving. Hiermee krijgt het NSL een zo breed mogelijk maatschappelijk draagvlak en heeft de uitvoering dus de meeste kans van slagen.

Wilt u schriftelijk reageren, dan kunt u dat doen via het inspraakformulier op www.inspraakpunt.nl of door een brief te sturen aan:

Inspraakpunt Nationaal Samenwerkingsprogramma Luchtkwaliteit Postbus 30316 2500 HG Den Haag

Wilt u mondeling reageren, dan kunt u dat onder andere doen tijdens de hoorzittingen, die plaatsvinden tijdens de informatiebijeenkomsten. Er vinden bijeenkomsten plaats in alle NSLprovincies.

Het NSL heeft alleen betrekking op de gevolgen voor de luchtkwaliteit van de maatregelen en ruimtelijke plannen. Via de inspraak op het NSL kunt u géén invloed uitoefenen op discussies over nut en noodzaak van ruimtelijke plannen. Hierop kunt u reageren op het moment dat de (ontwerp-)besluiten hierover ter inzage worden gelegd, met bijbehorende inspraak- en beroepsmogelijkheden. Volg hiervoor de berichtgeving in de lokale media.

### **Waarvoor dienen de informatiebijeenkomsten?**

VROM organiseert - in samenwerking met het Inspraakpunt, de ministeries van VenW en LNV en de provincies - zeven informatiebijeenkomsten. Tijdens de informatiebijeenkomst krijgt u informatie over zowel het NSL als over het regionale luchtkwaliteitsprogramma. Bovendien kunt u tijdens de informatiemarkt uw individuele vragen stellen aan de aanwezige deskundigen uit uw provincie en van de ministeries van VROM, VenW en LNV. De tweede helft van de bijeenkomst bestaat uit een officiële hoorzitting, waar u mondeling uw inspraakreactie kunt geven. Wilt u hiervan gebruikmaken, dan verzoeken wij u dat tot uiterlijk twee dagen voor de hoorzitting kenbaar te maken aan het Inspraakpunt, telefoon 070-3519604.

### **Wat gebeurt er met uw reactie?**

De minister van VROM neemt de inspraakreacties mee bij het vaststellen van het definitieve NSL. Dit wordt vastgesteld nadat ook de Eerste en de Tweede Kamer hun mening over het NSL hebben gegeven.

Als u wilt weten wat anderen vinden van het NSL, dan kunt u na afloop van de inspraaktermijn de gebundelde reacties opvragen of inzien op www.inspraakpunt.nl. Ook zal in een Nota van Antwoord worden aangegeven wat er met de reacties is gebeurd. Heeft u een reactie gegeven op het NSL, dan ontvangt u automatisch een brief met de locaties waar u de nota kunt inzien. Deze locaties zijn gelijk aan de inzagelocaties.

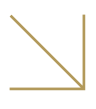

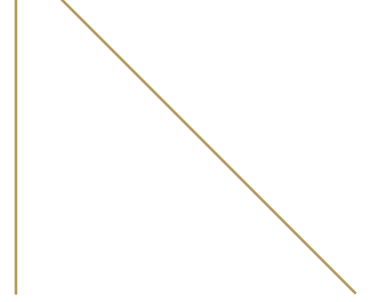

### **Data en plaatsen van de informatiebijeenkomsten:**

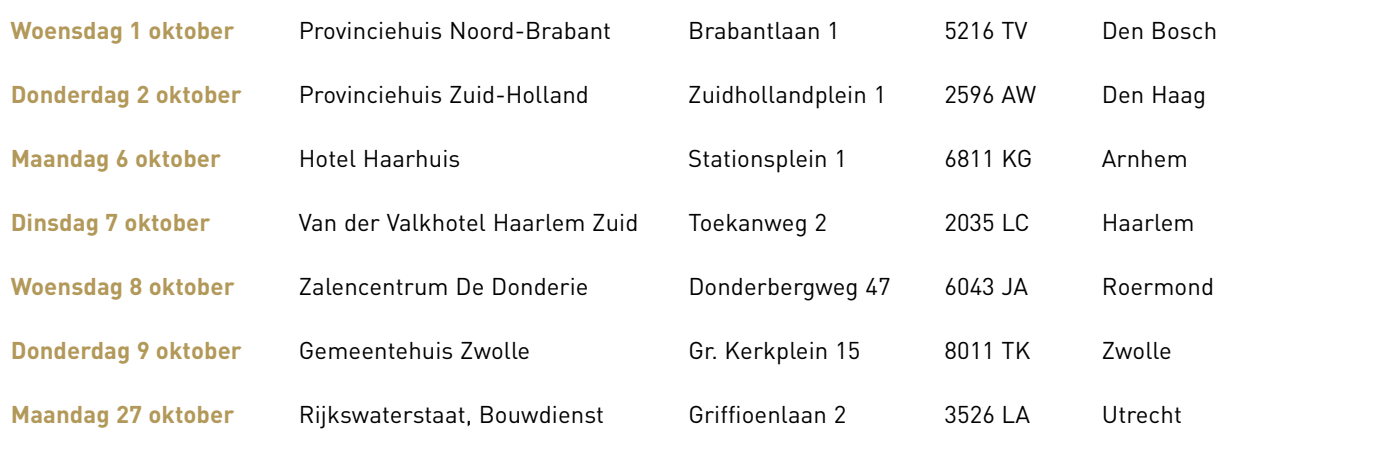

*N.B. Meer informatie over de bijeenkomsten vindt u op www.vrom.nl/luchtkwaliteit*

### **Het programma van de informatiebijeenkomsten:**

De zaal is open vanaf 18.15 uur

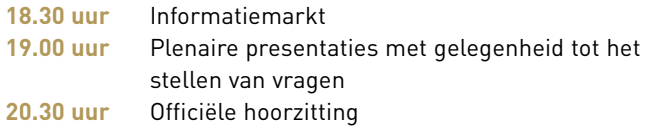

### **Helpdesk**

Heeft u vragen bij het bekijken van de documenten of het gebruik van de saneringstool, dan kunt u contact opnemen met:

Helpdesk Inspraak NSL: telefoon 070-3735575 Bereikbaar op werkdagen tussen 9.00 uur en 12.00 uur

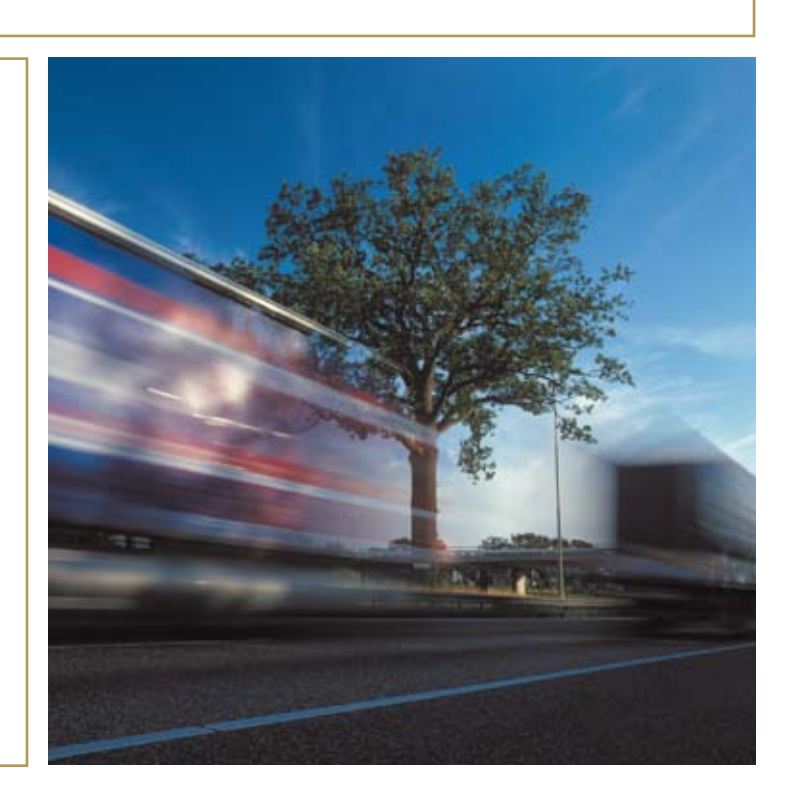

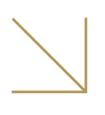

### Het gebruik van de CD-ROM's

Hiernaast treft u twee CD-ROM's aan:

- • Nationaal Samenwerkingsprogramma Luchtkwaliteit (NSL) en achtergronddocumenten
- NSL rekeninstrument luchtkwaliteit: Saneringstool versie 2.2.2 met handleiding

### **CD-ROM: NSL en achtergronddocumenten**

De CD-ROM NSL en achtergronddocumenten start automatisch op met een HTML-pagina wanneer u deze in uw PC stopt. Om de PDF-bestanden, die u hierop aantreft, te kunnen lezen, heeft u de ADOBE "READER" nodig. Bent u niet in het bezit van de "READER" dan kunt u die gratis downloaden en installeren via www.adobe.com.

### **CD-ROM: NSL-rekeninstrument luchtkwaliteit: saneringstool versie 2.2.2 met handleiding**

### **Systeemvereisten**

De saneringstool functioneert op alle met Microsoft Windows 2000 en hoger uitgeruste PC's. Op de PC moet ook Microsoft Excel (versie 2000 of hoger) geïnstalleerd zijn. De applicatie is ontworpen voor een minimale schermresolutie van 1024 x 768.

Het pakket wordt geleverd als een SETUP-bestand (ca. 640 Mb) dat het programma en alle benodigde databestanden (totaal ca. 4 Gb) en een aantal benodigde bibliotheken installeert (totaal ca. 15 Mb) en registreert in het Windows-Register. Daarnaast is als werkruimte voor het opslaan van tijdelijke bestanden en beleidsvarianten minimaal 50 Mb aanbevolen.

### **Installatie**

- 1. Om de saneringstool te kunnen installeren heeft u ADMINrechten nodig, aangezien er enige zaken in het Windows-Register moeten worden geschreven.
- 2. Sluit andere programma's af, voordat u de saneringstool gaat installeren.
- 3. Plaats de CD met opschrift 'NSL Rekeninstrument luchtkwaliteit: Saneringstool versie 2.2.2 met handleiding' in de CD/ DVD-speler.
- 4. Start vanaf deze CD het programma Setup saneringstool v2\_22 inspraak.exe. Hiermee start u het installatieprogramma

voor de saneringstool. Volg de aanwijzingen op uw scherm. De installatie duurt 5 à 10 minuten.

- 5. Na afloop treft u op de desktop snelkoppelingen aan naar het programma en naar zowel de 'snel-aan-de-slag'-handleiding als de complete gebruikershandleiding (PDF's).
- 6. Het verdient aanbeveling de 'snel-aan-de-slag'-handleiding ook uit te printen (8 pagina's) en naast de pc te leggen voor eenvoudige naslag.

Voor het bekijken en afdrukken van de handleidingen in PDFformaat heeft u de Adobe Acrobat Reader nodig op de pc. U kunt dit programma gratis downloaden vanaf www.adobe.com.

### **LET OP!**

Voor Windows Vista geldt dat de saneringstool moet worden gestart 'als ADMINISTRATOR' in verband met benodigde privileges om te kunnen schrijven. Daartoe moet na afloop van de installatie eenmalig de volgende actie worden uitgevoerd:

- 1. rechtsklik op de snelkoppeling naar het programma, die op de desktop aanwezig is;
- 2. kies in het snelmenu dat verschijnt het item Eigenschappen (Properties);
- 3. kies in het Eigenschappen-venster het tabblad Compatibiliteit (Compatibility);
- 4. vink de eigenschap Dit programma als Administrator uitvoeren (Run program as Administrator) aan;
- 5. sluit het Eigenschappen-venster met Toepassen (Apply) en daarna OK.

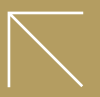

VROM 8299 / AUGUSTUS 2008 VROM 8299 / augustus 2008

**Ministerie van VROM >** staat voor ruimte, milieu, wonen, wijken en integratie. Beleid maken, uitvoeren en handhaven. **Nederland is klein. Denk groot.**

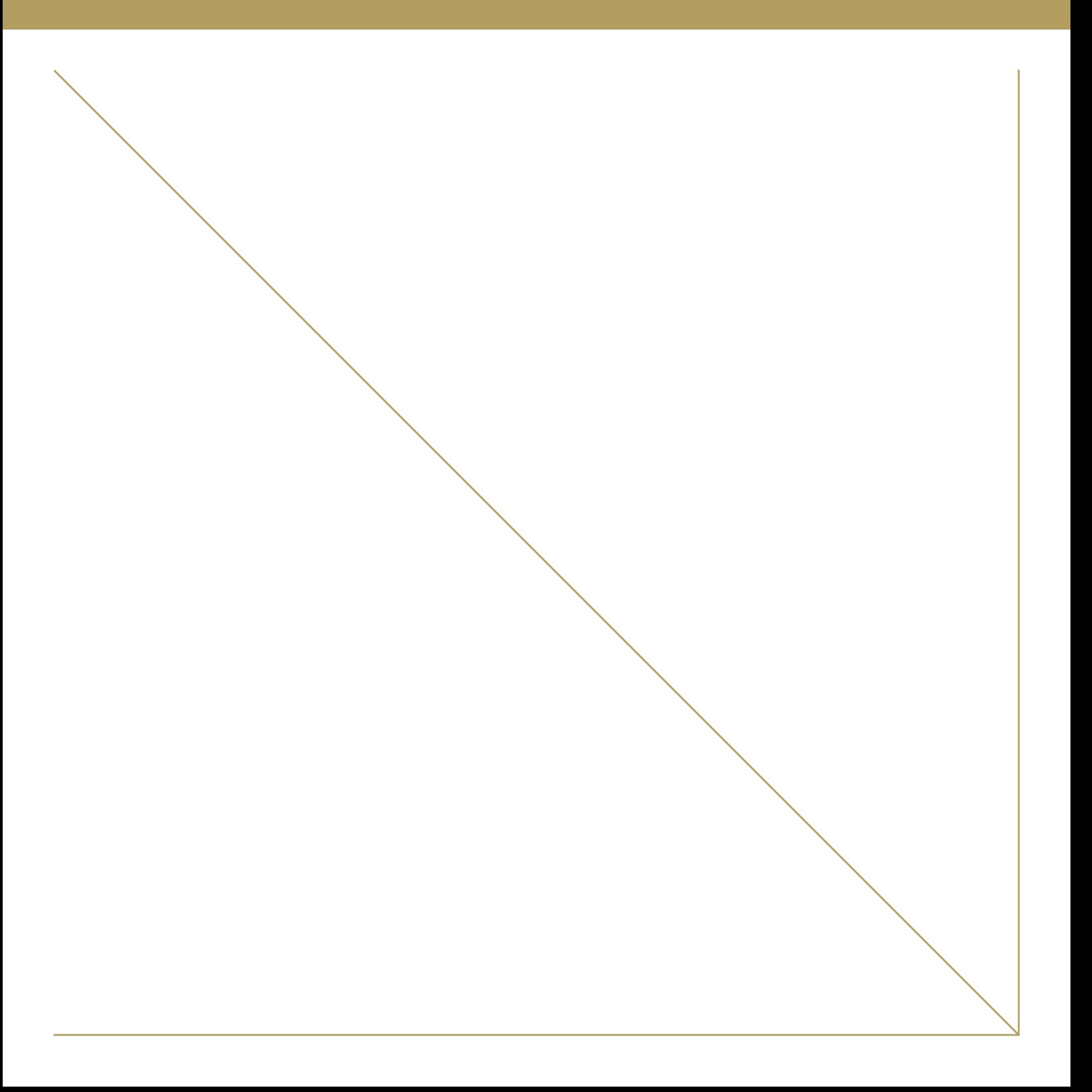

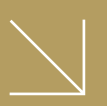